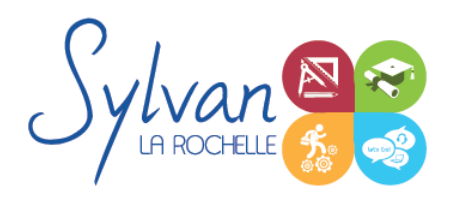

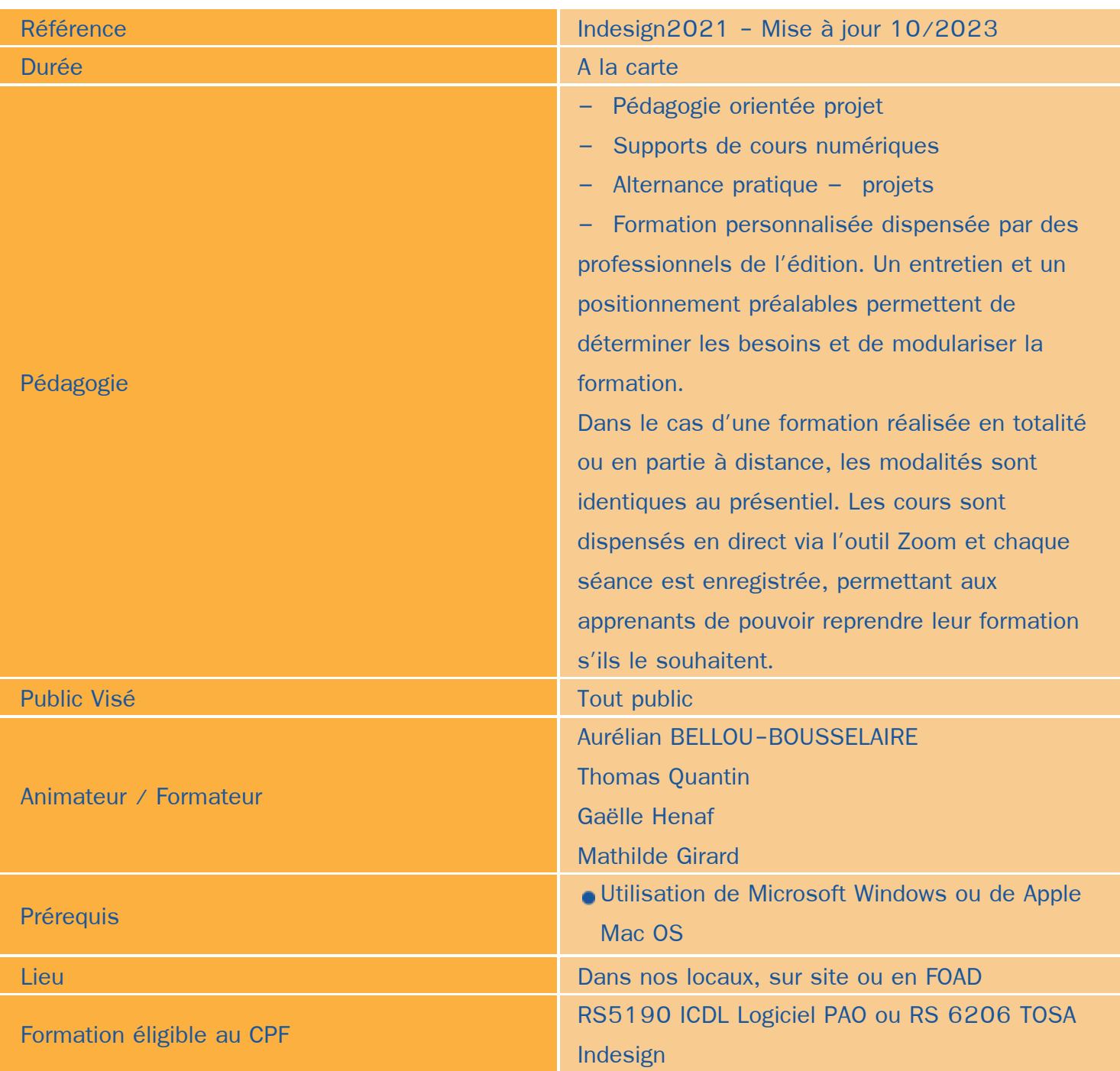

## Objectifs / Finalités

- Maitriser les fonctionnalités principales et avancées de Adobe InDesign ٠
- Concevoir une maquette, créer et manipuler objets, textes et images $\bullet$

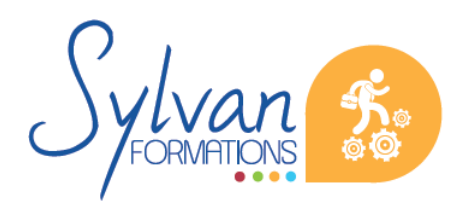

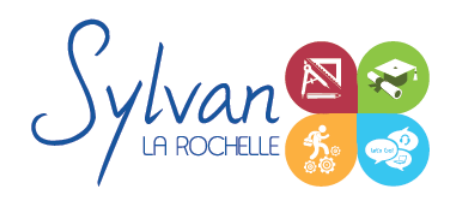

- Créer un BAT
- Réaliser l'impression d'un document ou la création d'un PDF

Les objectifs peuvent être modularisés en fonction des compétences initiales de l'apprenant et de ses objectifs professionnels dans le respect des exigences certificatives.

## **Thématiques**

Cette formation modulable et personnalisable peut être suivie en totalité, en niveaux (base ou expert) ou par modules.

#### *Module 1 (Base) : Fonctionnement de base d'InDesign*

- Les images : Types d'images, périphériques de capture, affichage, impression ۰
- La colorimétrie : RVB, CMJN
- Les catalogues de couleurs ۰
- Les formats d'images et d'éléments graphiques ۰

#### *Module 2 (Base ) : L'interface de Adobe InDesign*

- Les barres d'outils ۰
- Les menus
- Les palettes de réglage ۰
- La zone de réglages ۰

#### *Module 3 (Base) : Création de documents*

- Création d'un nouveau document ou ouverture d'un document existant
- L'espace de travail
- Affichage des outils de repérage (règles, origines, guides), inférences ۰
- Notion de blocs ٠
- Sélection de blocs ou d'objets
- Modification d'objets (taille, couleur, couleur et graisseur du contour, dimensions)
- **Calques** ۰
- **Les objets de type texte**
- Positionnement, duplication et liaison d'objets
- **Création d'un document de type dépliant simple**

### *Module 4 ( Base ) : Le texte*

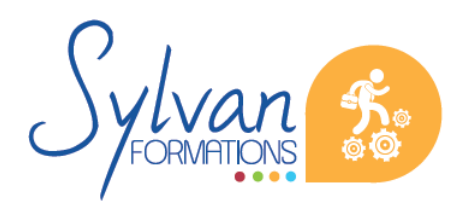

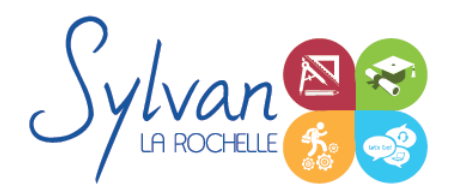

- Types de polices, vocabulaire de la reprographie et de l'impression
- Paramétrage des polices : Type et style, approche, crénage, interlignes
- Importation de texte avec ou sans mise en forme
- Liaisons avec documents extérieurs
- Lettrines
- Colonnes
- Fonctionnalités des blocs de texte
- Styles de caractères
- Styles de paragraphes
- Ancrages ۸
- Habillage de texte
- Styles enchaînés et styles inclus

### *Module 5 ( Base ) : Les pages*

- La navigation entre les pages ۰
- Les pages types, les gabarits : Création, application, application de gabarits multiples
- Folios
- ٠ Déplacement, insertion, suppression de pages
- **Création d'un rapport illustré d'une vingtaine de pages**

### *Module 6 ( Expert ) : Le dessin vectoriel*

- **La sélection directe**
- Les outils de dessin vectoriel : Plume, points d'ancrages, courbes de Bézier
- Les objets vectoriels, suppression et modification d'objets
- Rotation, déformation, transformation
- L'outil ciseau
- Modifier, couper ou fermer un tracé
- Joindre des tracés différents
- Pathfinder (Issu Illustrator)

### *Module 7 ( Expert ) : Les blogs images*

- Création de blocs images
- Importation d'image depuis InDesign
- Importation d'images au format Photoshop, Illustrator, Acrobat, jpg, png…
- Aligner, transformer, mettre à l'échelle les images ۰
- Attributs d'images : Couleur de remplissage, de fond, de contour, dégradés
- Ombres portées, contours progressifs…

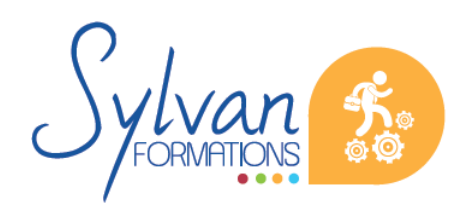

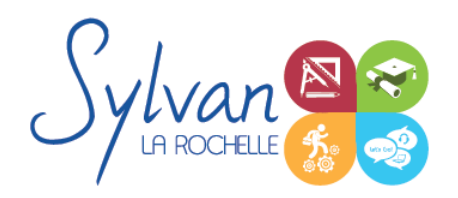

- Transparence, modes de fusion (issu Photoshop)
- Liens avec documents extérieurs
- **Réalisation d'une couverture de livre**

### *Module 8 ( Expert ) : Tableaux*

- Création de tableaux ä
- Importation de tableaux depuis Microsoft Word ou Microsoft Excel
- Styles de tableaux, de cellules
- Insertion de texte et d'images dans les cellules ۰

#### *Module 9 ( Expert ) : Les livres et longs documents*

- Utilisation des styles de paragraphes pour chapitrer ٠
- Création d'une table des matières, mise en page et mise à jour de la TdM
- Création du livre
- Synchronisation du chapitrage
- **Mise en page d'un livre**

#### *Module 10 ( Expert ) : L'impression*

- Contrôle des éléments, assemblage
- Impression d'un document ۰
- Exportation PDF ٠
- Gestion des couleurs, des catalogues et des encres ۰
- Limitation du nombre de couleurs
- Repères, fonds perdus, marges

### *Module 11 ( Expert ) : Les documents interactifs*

Ce module est une approche des documents, interactifs. Adobe InDesign permet de préparer des documents vers l'interactivité pdf mais ne permet pas de créer de réelles applications Internet.

- Création de liens Href ۰
- Création de signets internes aux pages ۰
- Création de boutons
- Création d'un pdf interactif ٠
- **Modification du livre du module 9 pour le rendre interactif**

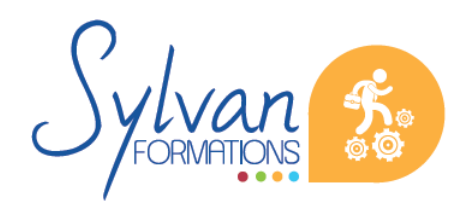

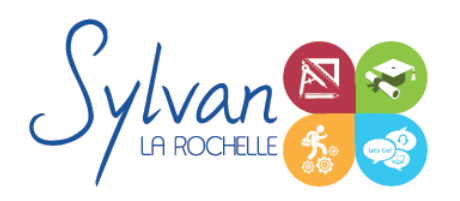

## **Evaluations**

- Evaluation pratique à l'issue de chaque module avec reprise des éléments non maîtrisés et conseils pratiques pour rendre les manipulations plus efficaces
- **Evaluation pratique en fin de formation**
- Certification TOSA InDesign ou ICDL InDesign. Le choix de la certification est réalisé en amont de formation en fonction des besoins de l'apprenant et de ses objectifs. Si la certification est incluse dans votre devis de formation, elle est obligatoire.

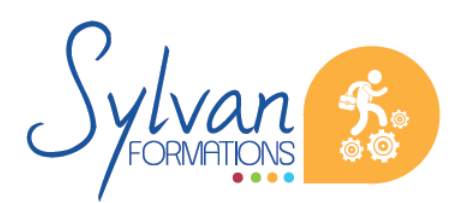